## SAP LUMIRA MOCK TEST

<http://www.tutorialspoint.com> Copyright © tutorialspoint.com

This section presents you various set of Mock Tests related to **SAP Webi**. You can download these sample mock tests at your local machine and solve offline at your convenience. Every mock test is supplied with a mock test key to let you verify the final score and grade yourself.

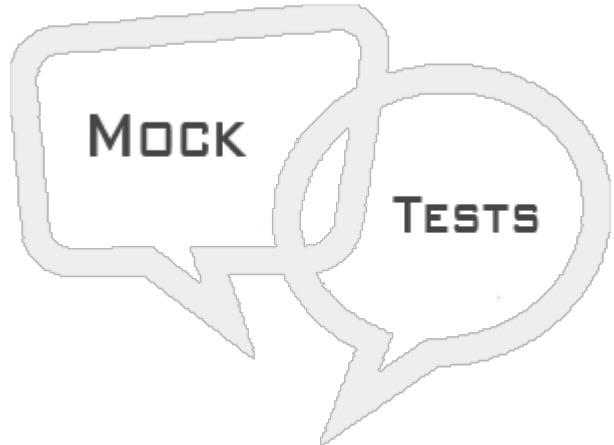

# SAP LUMIRA MOCK TEST III

**Q 1 - Which of the following feature allows to display data at different granularity level and you can drill up/down at different levels for better understanding of relationship between objects.**

- A [Hierarchies](javascript:void(0);)
- B Input [Controls](javascript:void(0);)
- C [Conditional](javascript:void(0);) Formatting
- D All of the [above](javascript:void(0);)

## **Q 2 - You can open multiple datasets in a single document and can also add dataset to a Lumria document?**

A - [True](javascript:void(0);)

B - [False](javascript:void(0);)

#### **Q 3 - In SAP Lumira, It is not possible to merge two datasets with same column key using a Join operator?**

A - [True](javascript:void(0);)

B - [False](javascript:void(0);)

## **Q 4 - Which of the following function in SAP Lumria allows you to perform Union function on two datasets?**

A - [Combine](javascript:void(0);)  $\rightarrow$  Merge

B - [Combine](javascript:void(0);)  $\rightarrow$  Append

C - [Combine](javascript:void(0);)  $\rightarrow$  Ioin

## **Q 5 - In SAP Lumira, you want to check how data is spread over multiple axis in a single chart. Which of the following function you can use in Chart builder?**

A - [Creating](javascript:void(0);) a chart directly using Chart Builder

- B Adding a chart in Chart [builder](javascript:void(0);)
- C Plotting measures as a [dimension](javascript:void(0);) in a chart
- D All of the [above](javascript:void(0);)

## **Q 6 - To change the color of charts in SAP Lumira, which of the following option you should use?**

- A Lumira [Preferences](javascript:void(0);)
- B Display [Formatting](javascript:void(0);)
- C Change [Aggregation](javascript:void(0);)
- D Data  $\rightarrow$  [Combine](javascript:void(0);)

#### **Q 7 - When you move to compose tab in SAP Lumira, which of the following otpition doesn't appear to select a story type?**

- A [Infographic](javascript:void(0);)
- B [Board](javascript:void(0);)
- C [Report](javascript:void(0);)
- D [Presentation](javascript:void(0);)

#### **Q 8 - When you create a story in SAP Lumira in compose tab, which of the following panel is not avialble under Compose tab?**

- A [Content](javascript:void(0);) Panel
- B Page [Settings](javascript:void(0);)
- C [Preview](javascript:void(0);)
- D Chart [Builder](javascript:void(0);)
- E Story [Selector](javascript:void(0);)

## **Q 9 - Which of the Story type in SAP Lumira allows you to create slide show using different types of charts Left, Right, Bottom, and Top?**

- A [Infographic](javascript:void(0);)
- B [Board](javascript:void(0);)
- C [Report](javascript:void(0);)
- D All of the [above](javascript:void(0);)

## **Q 10 - Which of the following options allow you to add images from local machine in Lumira story?**

- A [Shapes](javascript:void(0);)
- B [Pictograms](javascript:void(0);)
- C [Picture](javascript:void(0);)
- D [Text](javascript:void(0);)

## **Q 11 - Which of the following allows you to print Visualizations (PDF format) in SAP Lumira?**

- A [Prepare](javascript:void(0);)
- B [Compose](javascript:void(0);)
- C [Share](javascript:void(0);)
- D [Visualize](javascript:void(0);)

## **Q 12 - In Share tab, when you select the data set where do you publish the dataset from the following options?**

- A [Publish](javascript:void(0);) to SAP HANA
- B [Publish](javascript:void(0);) to SAP Market Place
- C [Publish](javascript:void(0);) to SCN
- D [Publish](javascript:void(0);) to IDT

## **Q 13 - When you select option-To publish to HANA, only dataset is published to HANA server and not visualizations.**

A - [True](javascript:void(0);)

B - [False](javascript:void(0);)

## ANSWER SHEET

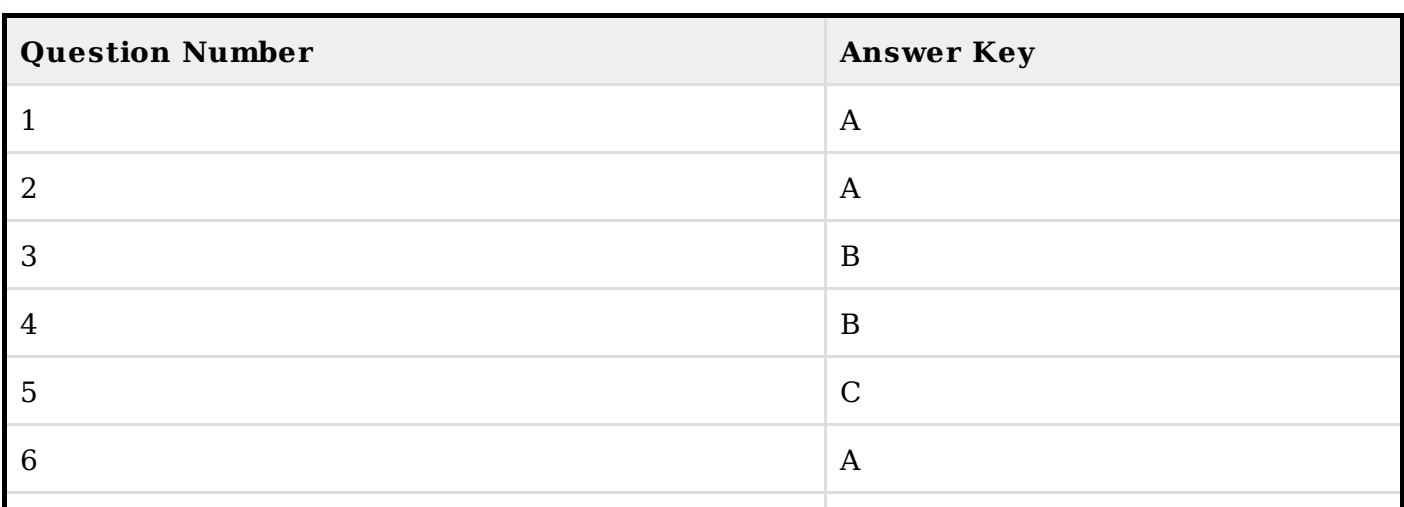

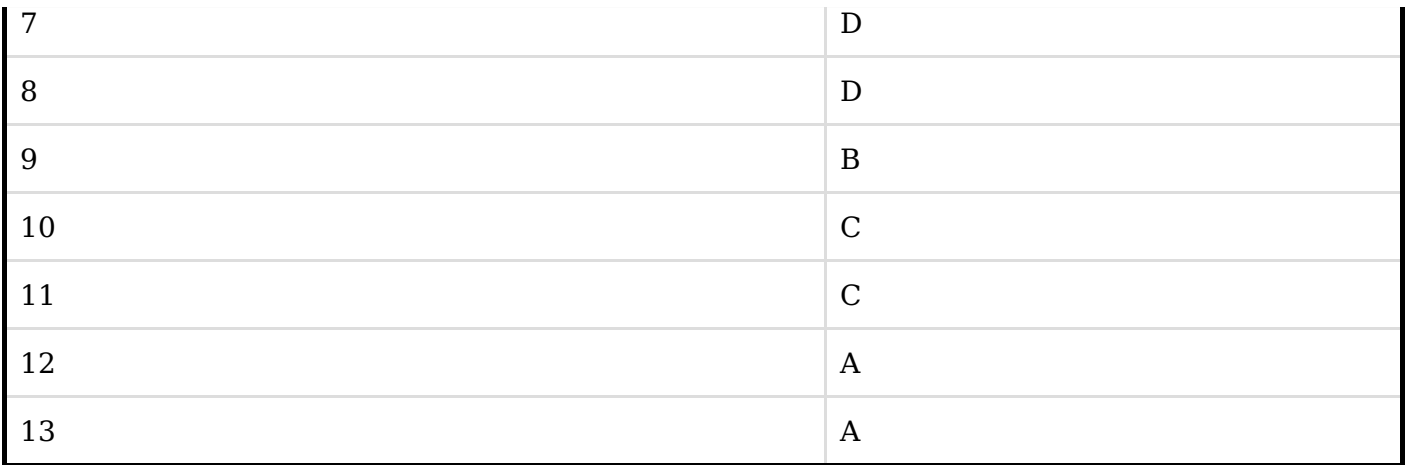